# **ObjexxFCL**

EnergyPlus C++

Stuart G. Mentzer Objexx Engineering, Inc.

EnergyPlus Developers Meeting -- April 3-4 2014

## **FCL = Fortran Compatibility Library**

ObjexxFCL enables the C++ to retain the look and feel of the Fortran

- Fortran-ic arrays and strings
- Fortran intrinsic functions
- Fortran-style i/o

## **ObjexxFCL 4.0**

New 4.0 version with EnergyPlus

Expanded and improved Fortran 90+ support

- Array slices/sections
- Member array usage
- More intrinsic functions
- New higher level i/o support
- Global i/o stream "units"

#### **Getting Started**

#### **Documentation**

#### Browse EnergyPlus

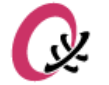

#### **ObjexxFCL 4.0**

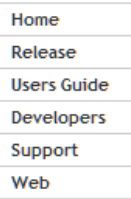

#### **Developers Guide**

This quide contains some supplementary information of interest to project developers who wish to understand the design and inner workings of the ObjexxFCL.

The ObjexxFCL provides a fairly complete emulation layer for features up through those of Fortran 2008 and a number of capabilities beyond those of Fortran. In particular the FArray class template hierarchy is notably more complex and subtle. For this reason care should be exercised when modifying and extending the ObjexxFCL code.

The Users quide is a prerequisite for this quide.

#### **ObjexxFCL Organization**

The ObjexxFCL is organized into the following source modules:

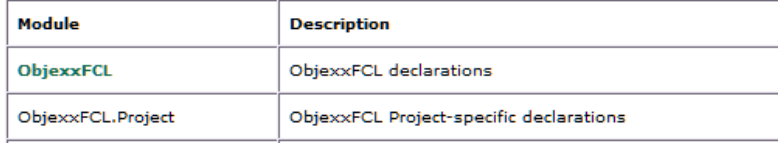

EnergyPlus Developers Meeting -- April 3-4 2014

### **Arrays: Fortran**

#### Fortran arrays:

- Multidimensional
- Column-major memory order
- Array index range flexibility
- Array slicing (sections)
- Member array usage
- F77-style array passing tricks
- Fast!

**REAL :: A(3,3), B(3,3) A = B ! Whole array op's A(i,j) = 42.0d0 ! Elements**

**A(i,:) = B(k,:) ! Slices**

## **Arrays: C++**

#### C++ has no multidimensional array type

- **A[N][N]** or vector<vector> are not sufficient
- Need an array library for engineering applications
- Boost.MultiArray, Blitz++, uBLAS, ...
- Each has different attributes and strengths
- None are drop-ins for Fortran arrays

## **Arrays: ObjexxFCL**

#### ObjexxFCL FArray:

- Multidimensional
- Column-major order
- Array index range flexibility
- Array slicing (sections)
- Member array usage
- F77-style array passing tricks
- Fast and tuneable to very fast **A(i,\_) = B(k,\_); // Slices**
- Drop-in replacement for Fortran arrays

**FArray2D\_double A(3,3); FArray2D\_double B(3,3);**

**A = B; // Whole array op's**

**A(i,j) = 42.0; // Elements**

## **Arrays: ObjexxFCL: Types**

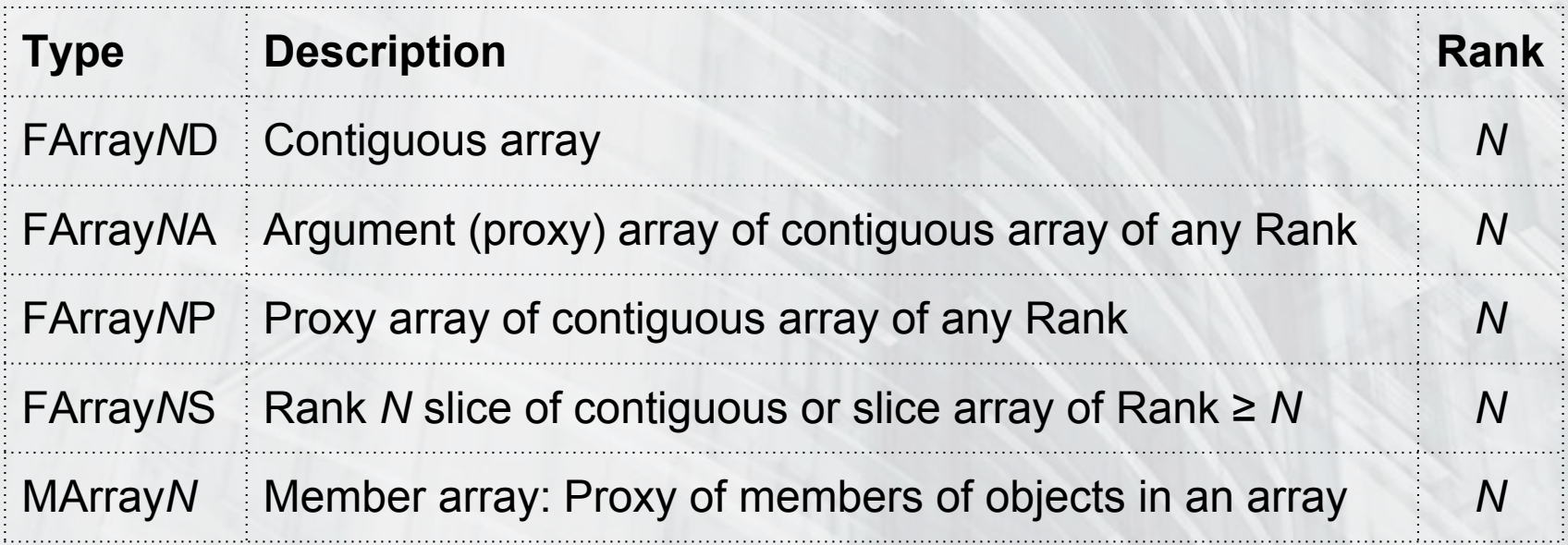

\* These are templates: **FArray3D< int > M( 3, 3, 3 );**

## **Arrays: Beyond Fortran**

#### FArray:

- All arrays are allocatable
- Automatic sizing via Dimension expressions
- All lookups are index range checked in debug build
- Constructor variety to simplify create + initialize
- Data-preserving resize operations
- Raw memory access for use with numeric libraries

## **Automatic Array Sizing**

**Dimension n; // Don't know n yet FArray2D\_float A( n, n );**

**n = 100; // n calls A.update() // A's dimensions are all set // A is allocated to 100 x 100**

**…**

**// Dimension expressions too FArray1D\_float sorted( n \* n );**

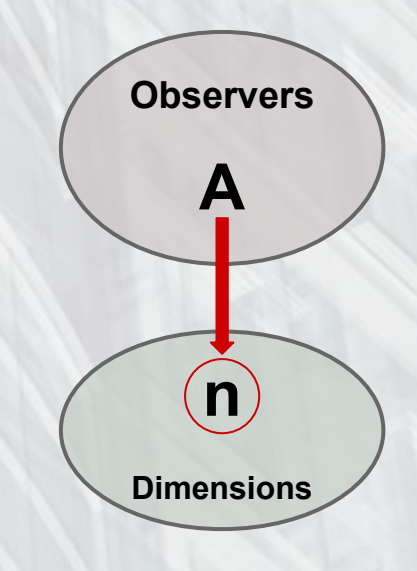

#### **Array Passing: C++ Style**

**FArray2D\_int J( 3, m ); foo( J ); // Pass whole array**

**void foo( FArray2\_int & I ) // Pass by reference {...}**

Passing same rank/dimension arrays => Fast FArray2 base => Can pass var. 2D array types

#### **Array Passing: Fortran 77 Style**

**FArray2D\_int J( 3, m ); foo( J( 1, n ) ); // Pass element at start of column**

**void foo( FArray1A\_int col ) // Create proxy array { col.dim( 3 ); // Set dimensions of array "view" ...**

**}**

F2C++: Argument Arrays used for **explicit shape** and **assumed size** arrays They are contiguous array proxies

#### **Array Passing: Fortran 90+ Style**

**FArray2D\_int J( 3, m ); foo( J ); // Pass whole array**

 **...**

**}**

**void foo( FArray2S\_int I ) // Creates proxy { // I is "assumed size" here**

F2C++: Slice Arrays used for **assumed shape** arrays They can accept contiguous and slice arrays

## **Strings: Fstring**

Fstring has Fortran string semantics

- Fixed length
- Comparisons ignore trailing space
- Live (proxy) substrings: name( 5, 12 )
- Intrinsics: len, len trim, trim, index, ...

Interoperates with std::string and "C strings" Most uses best migrated to std::string

## **Fortran I/O Support Coverage** Global unit-based i/o: open, read, write, print, inquire, backspace, rewind, close Formatted & list-directed i/o Full FORMAT semantics Internal read/write \* Issue with line termination yet to be solved

## **I/O: Formatting**

Fortran format syntax supported at a high level Unit-based i/o: Fortran + C++ stream flavor:  **gio::write( unit, "(F15.7)" ) << x;** Non-global lower-level i/o system also available:  **stream << F( x, 15, 7 ) << std::endl;** Can mix this with native C++, Boost.Format, …

#### **I/O: Controls**

- **IOFlags** objects used for control, inquire, status, and error flags
- **IOFlags flags; gio::inquire( "in.epw", flags ); WeatherFileExists = flags.exists(); IOStatus = flags.ios();**

## **Other Parts Used in EnergyPlus**

Intrinsic functions Optional arguments Reference (POINTER) Character and String helper functions Bit operations

### **Other Parts** *Not* **Used in EnergyPlus**

byte types Safe C-style arrays and strings ChunkVector (for huge vectors) Required argument wrapper

#### **Intrinsic Functions**

- In various ObjexxFCL headers:
- Associated class header
- Time\_Date.hh
- random.hh
- numeric.hh

● ...

- FArray.functions.hh
- FArrayS.functions.hh

## **Optional Arguments**

#### Fortran OPTIONAL **≠** C++ default arguments:

- Test for presence
- No default value
- Don't need to be at end of arguments

#### EnergyPlus uses OPTIONAL heavily:

- Doesn't always check PRESENT
- Optional catches these bugs in debug builds

## **Optional Arguments: Declarations**

#### **void**

```
SetVarSpeedCoilData(
    int const WSHPNum,
    bool & ErrorsFound,
   \mathsf{Optional\_int} CompanionCoolingCoilNum \neq \_ Optional_int CompanionHeatingCoilNum = _
);
```
Default values needed in  $C++$  to flag "not present" => Optional arguments must be moved to end of arg list Arg reordering done for a number of EnergyPlus functions

## **Optional Without Reordering**

**void foo( int const WSHPNum, Optional\_int CoilNum = \_, bool & Errors**  $\leftarrow$  Not legal But this is  $\rightarrow$  **Required\_bool Errors = ); void foo( int const WSHPNum, Optional\_int CoilNum = \_, );**

Required looks like Optional but requires arg to be present

• Checked in debug builds

Not pretty / Not used in EnergyPlus / Could be useful

## **Optional Arguments: Usage**

#### **void**

**)**

**}**

**{ ...**

**SetVarSpeedCoilData( int const WSHPNum, bool & ErrorsFound, Optional\_int CompanionCoolingCoilNum, Optional\_int CompanionHeatingCoilNum** 

 **if ( present( CompanionHeatingCoilNum ) ) {** *// Use CompanionHeatingCoilNum*  **}**

#### **Optional: Technical Details**

- Optional is a template wrapper proxy class
- Proxy => Optional created during call so:
- Pass by value
- Small performance cost

Optional converts to its value when needed Some usage needs explicit conversion: opt()( args ) opt().member

### **Reference (Fortran POINTER)**

Fortran POINTER **≠** C++ reference or pointer:

- Reattachable unlike C++ reference
- Reference syntax unlike C++ pointer

**struct IntegerVariables { Reference\_int Which;**

 **…**

**}**

#### **Reference: Usage**

**Reference\_int IntValue; // Declaration IntValue >>= iValue; // Attach IntValue >>= jValue; // Reattach IntValue.attach( kValue ); // Reattach IntValue.detach(); // Detach**

#### **Reference: Notes**

#### Like Fortran POINTER, Reference is "leaky":

- Directly allocated memory not auto-deleted
- EnergyPlus like most code just leaks these

#### Proxy like Optional:

- Auto-converts to contained object
- Need explicit conversion in some usage: ref().member Suggest mig. to C++ reference or smart pointer

### **Performance: Arrays**

#### FArrays are designed for high performance

- Lookups: inline, non-virtual, highly optimized methods
- Linear indexing support for hot spot tuning
- Internal operations done with linear indexing
- **Hidden array copying avoided**
- Slice arrays drill into memory for high speed

#### **Performance: Arrays: Linear Indexing**

**for ( int k = 1; k <= N; ++k ) for ( int j = 1; j <= N; ++j ) for ( int i = 1; i <= N; ++i ) A(i,j,k) \*= fac(i);**

Multi-index lookup is slow A bunch of adds and multiplies to compute memory offset

**for ( int k = 1, l = 0; k <= N; ++k ) for ( int j = 1; j <= N; ++j ) for ( int i = 1; i <= N; ++i, ++l ) A[l] \*= fac(i);**

Element access is usu. regular Linear indexing is easy & fast (This is what a good Fortran optimizer is doing)

### **Performance: Core Non-Array Code**

Fstring has good performance

Intrinsic function performance should be good

#### Formatted i/o is not fast:

- C++ streams are notoriously slow
- Emulation of Fortran FORMAT makes it slower
- Can replace by C-style i/o in i/o bound hot spots

#### **Performance: Fortran Emulation**

Emulating Fortran POINTER, OPTIONAL, and array passing tricks has mild overhead

Usually only significant in hot spots and high call count functions where we can tune it away

#### **Questions**

?